# **BAB III**

## **PROSEDUR PENELITIAN**

#### **1.1 Metode Penelitian**

Metode yang digunakan dalam penelitian ini adalah penelitian korelasional. Sugiyono (2019:7) mengemukakan "Penelitian korelasional merupakan tipe penelitian dengan karakteristik masalah berupa hubungan korelasional antara dua variabel atau lebih". Tujuan penelitian ini adalah untuk menentukan ada atau tidaknya korelasi antar variabel atau membuat prediksi berdasarkan korelasi antar varibel.

## **1.2 Variabel Penelitian**

Menurut Sugiyono (2019:38) Variabel Penelitian adalah suatu atribut, nilai/ sifat dari objek, individu/kegiatan yang mempunyai banyak variasi tertentu antara satu dan lainnya yang telah ditentukan oleh peneliti untuk dipelajari dan dicari informasinya serta ditarik kesimpulannya. Penelitian ini memilki satu varibel bebas dan satu variabel terikat sebagai berikut :

#### **1.2.1 Variabel Terikat**

Variabel terikat dalam penelitian ini adalah hasil belajar peserta didik pada mata pelajaran Biologi.

#### **1.2.2 Variabel Bebas**

Variabel bebas dalam penelitian ini adalah penggunaan media pembelajaran *Microsoft teams*.

## **1.3 Populasi dan Sampel**

## **1.3.1 Populasi**

Menurut Sugiyono (2019:215) " Dalam penelitian kuantitatif populasi diartikan sebagai wilayah generalisasi yang terdiri atas : obyek/subyek yang mempunyai kualitas dan karakteristik yang ditetapkan oleh peneliti untuk dipelajari dan kemudian ditarik kesimpulan nya." Populasi dalam penelitian ini adalah seluruh kelas X MIPA SMAN 1 Sumber tahun ajaran 2020/2021, yaitu sebanyak 7 kelas dengan jumlah peserta didik sebanyak 249 orang dan dapat dilihat pada tabel 3.1

| 2020/2021.           |            |        |                     |
|----------------------|------------|--------|---------------------|
| N <sub>o</sub>       | Kelas      | Jumlah | Rata-rata nilai PAS |
| 1                    | X MIPA 1   | 36     | 73                  |
| $\overline{2}$       | X MIPA 2   | 36     | 78                  |
| 3                    | $X$ MIPA 3 | 36     | 75                  |
| 4                    | X MIPA 4   | 36     | 79                  |
| 5                    | X MIPA 5   | 34     | 77                  |
| 6                    | X MIPA 6   | 35     | 78                  |
| 7                    | X MIPA 7   | 36     | 78                  |
| Jumlah Peserta Didik |            | 249    |                     |

**Tabel 3.1 Populasi peserta didik dan nilai rata-rata PAS semester ganjil kelas X MIPA SMAN 1 Sumber Tahun ajaran 2020/2021.**

Sumber : Guru Biologi kelas X MIPA SMAN 1 Sumber

#### **1.3.2 Sampel**

Sampel menurut Sugiyono (2019:218) bahwa "Bagian dari jumlah dan karakteristik yang dimiliki oleh populasi tersebut". Sampel adalah sebagian dari populasi itu, populasi itu misalnya penduduk di wilayah tertentu, jumlah pegawai pada organisasi tertentu, jumlah guru dan murid di sekolah tertentu dan sebagainya. Teknik pengambilan sampel yang digunakan dalam penelitian ini menggunakan teknik *Purposive Sampling* dan berdasarkan pertimbangan peneliti, yang menganggap unsur-unsur yang dikehendaki telah ada dalam anggota sampel. sampel yang diambil berdasarkan skor rata-rata yang paling tinggi yaitu X MIPA 2 dan X MIPA 4. Dari kedua kelas yang dijadikan sampel tersebut terdapat 48 peserta didik yang mengisi kuesioner dalam penelitian ini.

#### **1.4 Desain Penelitian**

Desain penelitian ini adalah menggunakan desain penelitian paradigma menurut Sugiyono (2019:42) "Paradigma penelitian diartikan sebagai pola pikir yang menunjukan hubungan antara variabel yang akan diteliti yang sekaligus mencerminkan jenis, jumlah rumusan masalah yang perlu dijawab melalui penelitian, teori yang digunakan untuk merumuskan hipotesis jenis, jumlah hipotesis dan Teknik analisis statistik yang digunakan." Paradigma yang digunakan adalah paradigma sederhana yaitu paradigma yang terdiri atas satu variabel independen dan satu variabel dependen, hal ini dapat diartikan sebagai berikut :

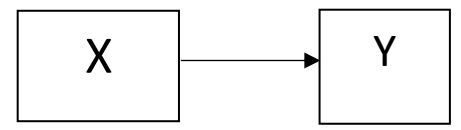

X= *Microsoft teams* Y= Hasil belajar Sumber : Sugiyono (2019:42)

#### **1.5 Langkah-langkah Penelitian**

Secara umum, penelitian ini terdiri dalam dua tahap, yaitu: Tahap perencanaan atau persiapan meliputi :

## **1.5.1 Tahap perencanaan atau persiapan**

- 1) Pada tanggal 28 november 2020 mendapatkan Surat Keputusan (SK) dari Dekan Fakultas Keguruan dan Ilmu Pendidikan Universitas Siliwangi mengenai penetapan dosen pembimbing skripsi sesuai dengan ketentuan yang berlaku;
- 2) Pada tanggal 20 Januari mengajukan judul masalah penelitian.
- 3) Pada tanggal 14 Januari 2021 melakukan observasi awal ke SMAN 1 Sumber untuk melakukan wawancara serta meminta data hasil belajar peserta didik yaitu nilai PAS kelas X tahun ajaran 2020/2021;
- 4) Pada Tanggal 17 Januari 2021 sampai 22 Januari 2021 mengkonsultasikan judul dan permasalahan yang akan diteliti dengan pembimbing 1 dan pembimbing 2;
- 5) Pada tanggal 23 Januari 2021 sampai 30 Januari 2021mengajukan judul ke Dewan Bimbingan Skripsi (DBS) program studi Pendidikan Biologi Universitas Siliwangi;
- 6) Pada bulan Februari 2021 menyusun proposal penelitian dengan dibimbing oleh pembimbing 1 dan pembimbing 2;
- 7) Pada tanggal 8 Maret 2021 Mengajukan permohonan seminar proposal penelitian kepada Dewan Bimbingan Skripsi (DBS);
- 8) Pada tanggal 23 Maret 2021 melaksanakan seminar proposal penelitian;
- 9) Pada tanggal 1 April 2021 sampai 15 April 2021 mengkonsultasikan dengan penguji 1, 2, 3 dan pembimbing 1, 2 untuk memperbaiki proposal penelitian;
- 10) Pada tanggal 16 April 2021 melakukan uji validasi instrument kepada expert judgement;
- 11) Pada tanggal 25 April 2021 instrument disetujui.

#### **1.5.2 Tahap Pelaksanaan, yang meliputi:**

- 1) Pada tanggal 24 Mei 2021 Mengumpulkan data nilai PAS kelas X MIPA SMAN 1 Sumber Semester Ganjil tahun ajaran 2020/2021;
- 2) Pada tanggal 27 Mei 2021 melakukan uji coba Instrument Penggunaan *Microsoft teams* berjumlah 30 pernyataan, diluar kelas sampel yaitu kelas XI MIPA 3 sebanyak 32 orang menggunakan *google form*;
- 3) Pada tanggal 1 Juni2021 mengolah data hasil uji coba instrument penelitian;
- 4) Pada tanggal 7 Juni 2021 melakukan penelitian dengan memberikan kuesioner yang sudah valid kepada sampel penelitian yaitu kelas X MIPA 2 dan X MIPA 4;
- 5) Pada tanggal 15 Juni mengambil kesimpulan berdasarkan hasil yang diperoleh dari langkah-langkah menganalisis data.
- 6) Pada tanggal 19 Agustus melaksanakan seminar hasil penelitian

#### **1.6 Teknik Pengumpulan Data**

#### **1.6.1 Kuesioner**

Menurut Sugiyono (2019:142) "Kuesioner merupakan teknik pengumpulan data yang dilakukan dengan cara memberi seperangkat pertanyaan atau pernyataan tertulis kepada responden untuk di jawabnya". Tujuan dari data yang didapat dari kuesioner ini adalah menggambarkan penggunaan media pembelajaran *Microsoft teams* oleh peserta didik berdasarkan kajian teori yang telah dijelaskan. Alasan menggunakan kuesioner adalah sebagai alat untuk mengetahui sikap dan tingkat keaktifan dalam penggunaan media *Microsoft teams* sebagai media pembelajaran. Kuesioner yang digunakan berisi tentang pernyataan mengenai fakta-fakta yang dianggap diketahui oleh responden. Keuntungan penggunaan kuesioner ini dapat dibagikan secara serempak kepada responden dan dapat dijawab dengan cepat.

#### **1.6.2 Dokumentasi**

Menurut Sukardi (2012:81) "Teknik dokumentasi digunakan untuk memperoleh informasi dari bermacam-macam sumber tertulis atau dokumen yang ada pada responden, tujuannya untuk mendapatkan data secara faktual, cermat dan terperinci". Metode dokumentasi ini digunakan untuk mengetahui hasil belajar peserta didik kelas X MIPA pada mata pelajaran biologi semseter ganjil tahun ajaran 2020/2021 yaitu berupa daftar nilai PAS.

#### **1.7 Instrumen Penelitian**

Instrumen penelitian adalah alat bantu yang digunakan dalam metode pengambilan data oleh peneliti untuk menganalisa hasil penelitian yang dilakukan pada [langkah penelitian sosial](https://dosensosiologi.com/6-langkah-penelitian-sosial-dan-contohnya-lengkap/) selanjutnya. Instrumen yang digunakan dalam penelitian ini berupa angket.

#### **1.7.1 Instrumen Penggunaan** *Microsoft Teams*

Instrumen yang digunakan oleh peneliti berupa kuesioner tertutup yaitu, suatu kuesioner berbentuk pernyataan dan alternatif jawabannya telah ditentukan sehingga responden tinggal memilih jawaban yang diinginkan. Kuesioner ini menggunakan skala likert empat alternatif jawaban, sehingga responden nantinya memberi tanda pada jawaban yang tersedia.

Kisi-kisi instrumen digunakan sebagai dasar untuk membuat pernyataanpernyataan dalam kuesioner. Kisi-kisi penelitian korelasi penggunaan media pembelajaran *Microsoft teams* dengan hasil belajar peserta didik pada mata pelajaran biologi di SMAN 1 Sumber adalah sebagai berikut:

| N <sub>o</sub> | Indikator                     | No Item                | Jumlah |
|----------------|-------------------------------|------------------------|--------|
| 1              | Kemudahan dan kesulitan       | 2, 3, 4, 5, 6, 7       | 6      |
|                | penggunaan Microsoft teams    |                        |        |
| $\overline{2}$ | Motivasi penggunaan Microsoft | 1, 8, 14, 19, 28, 29   | 6      |
|                | teams                         |                        |        |
|                |                               |                        |        |
| 3              | Keaktifan peserta didik dalam | 9,10, 11, 15, 22, 27   | 6      |
|                | menggunakan Microsoft teams   |                        |        |
| $\overline{4}$ | Penggunaan fitur pada         | 12, 16, 17, 23, 24, 25 | 6      |
|                | Microsoft teams               |                        |        |
|                |                               |                        |        |
| 5              | Interaksi dalam penggunaan    | 13, 18, 20, 21, 26, 30 | 6      |
|                | Microsoft teams               |                        |        |
| Total          |                               |                        | 30     |
|                |                               |                        |        |

**Tabel 3.2 Kisi-Kisi Instrumen Penelitian Penggunaan Media** *Microsoft Teams*

Sumber data : (Herlambank, 2015) dimodifikasi

| Tabel 3.3 Skor Penilaian                            |      |  |
|-----------------------------------------------------|------|--|
| Alternatif Jawaban                                  | Skor |  |
| Sangat Setuju                                       |      |  |
| Setuju                                              |      |  |
| Tidak Setuju                                        |      |  |
| Sangat Tidak Setuju                                 |      |  |
| $\sim$ $\sim$ $\sim$ $\sim$<br>$\sim$ $\sim$ $\sim$ |      |  |

**Tabel 3.3 Skor Penilaian** 

Sumber data : Sugiyono,2012

Selain kuesioner tersebut, instrumen lainnya yang digunakan dalam penelitian ini adalah dokumentasi hasil belajar. Hasil belajar peserta didik diperoleh dari skor penilaian akhir semester (PAS) guru kelas X MIPA setelah proses pembelajaran Biologi semester ganjil tahun ajaran 2020/2021, dengan menggunakan tes tulis berupa pilihan majemuk.

#### **1.7.2 Uji Coba Instrumen**

Sebelum instrumen kuesioner penggunaan *Microsoft teams* diberikan kepada sampel penelitian, dilakukan uji coba instrumen terlebih dahulu kepada peserta didik di kelas XI MIPA SMAN 1 Sumber. Tujuan dilakukan uji coba instrumen penelitian ini adalah untuk mengetahui kelayakan instrumen penelitian yang akan digunakan. Uji coba instrumen penggunaan *Microsoft teams* dilaksanakan menggunakan *google form*.

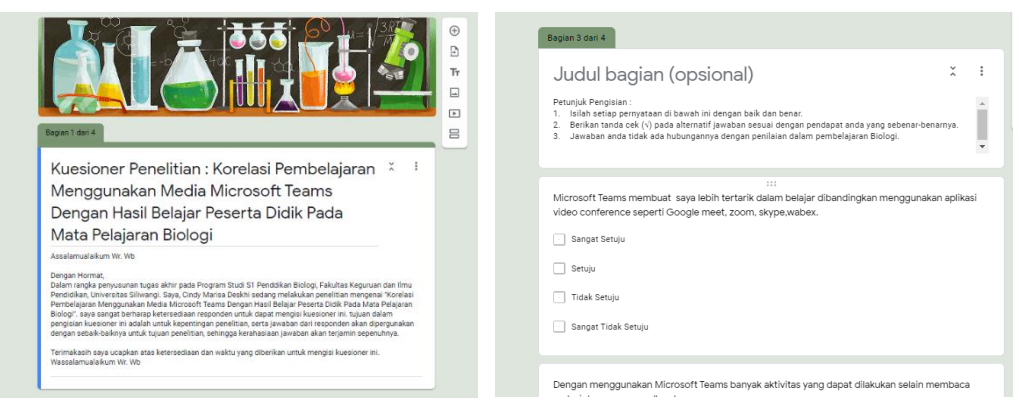

**Gambar 3.1** *Form* **Uji Coba Instrumen Penggunaan** *Microsoft Teams* Sumber : Dokumen Pribadi

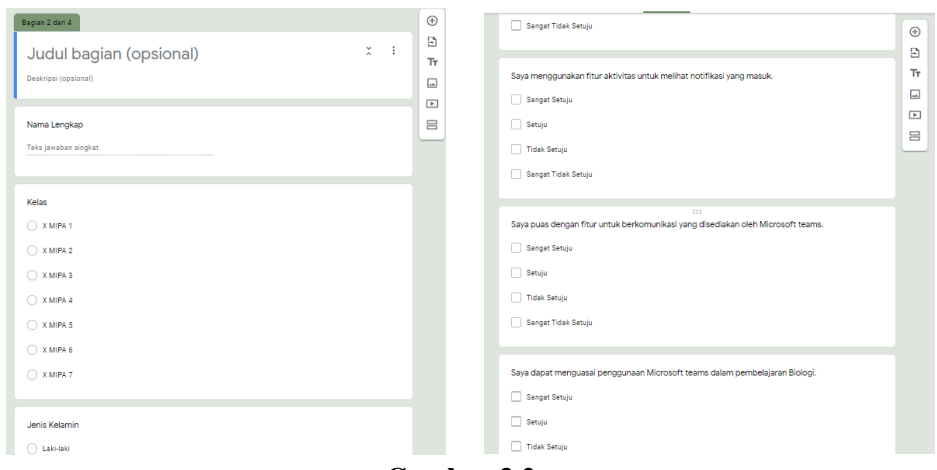

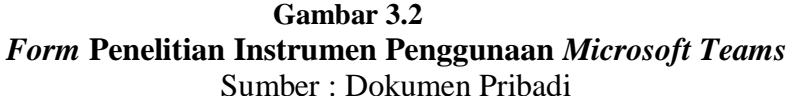

## **1) Uji Validitas**

Sugiyono (2019:125) mengemukakan bahwa "Yang dimaksud valid berarti instrumen dapat digunakan untuk mengukur apa yang seharusnya diukur". Uji validitas ini berkaitan dengan kesesuaian dan ketepatan alat ukur yaitu instrumen penelitian terhadap konsep yang akan diukur, sehingga alat ukur benar-benar dapat mengukur apa yang seharusnya diukur. Uji kelayakan instrumen pada penelitian ini menggunakan *software* SPSS 26 *for windows*.

Berdasarkan hasil analisis instrumen penggunaan *Microsoft teams* sebanyak 30 soal, diperoleh 28 soal yang valid dan dapat digunakan, sedangkan 2 soal yang lainnya dinyatakan tidak valid dan soal dibuang. Hasil analisis tersebut dapat dilihat pada tabel 3.4.

| нізи анісн і спеданаан <i>іністозорі театіз</i> |          |                   |                |
|-------------------------------------------------|----------|-------------------|----------------|
| <b>Butir Soal</b>                               | Korelasi | Signifikasi       | Keterangan     |
|                                                 | 0,617    | Sangat Signifikan | Soal digunakan |
| $\overline{2}$                                  | 0,484    | Sangat Signifikan | Soal digunakan |
| 3                                               | 0,376    | Signifikan        | Soal digunakan |
| 4                                               | 0,558    | Sangat Signifikan | Soal digunakan |
| 5                                               | 0,640    | Sangat Signifikan | Soal digunakan |
| 6                                               | 0,626    | Sangat Signifikan | Soal digunakan |

**Tabel 3.4 Hasil Analisis Uji Validitas Butir Pernyataan Pada Instrumen Penggunaan** *Microsoft Teams*

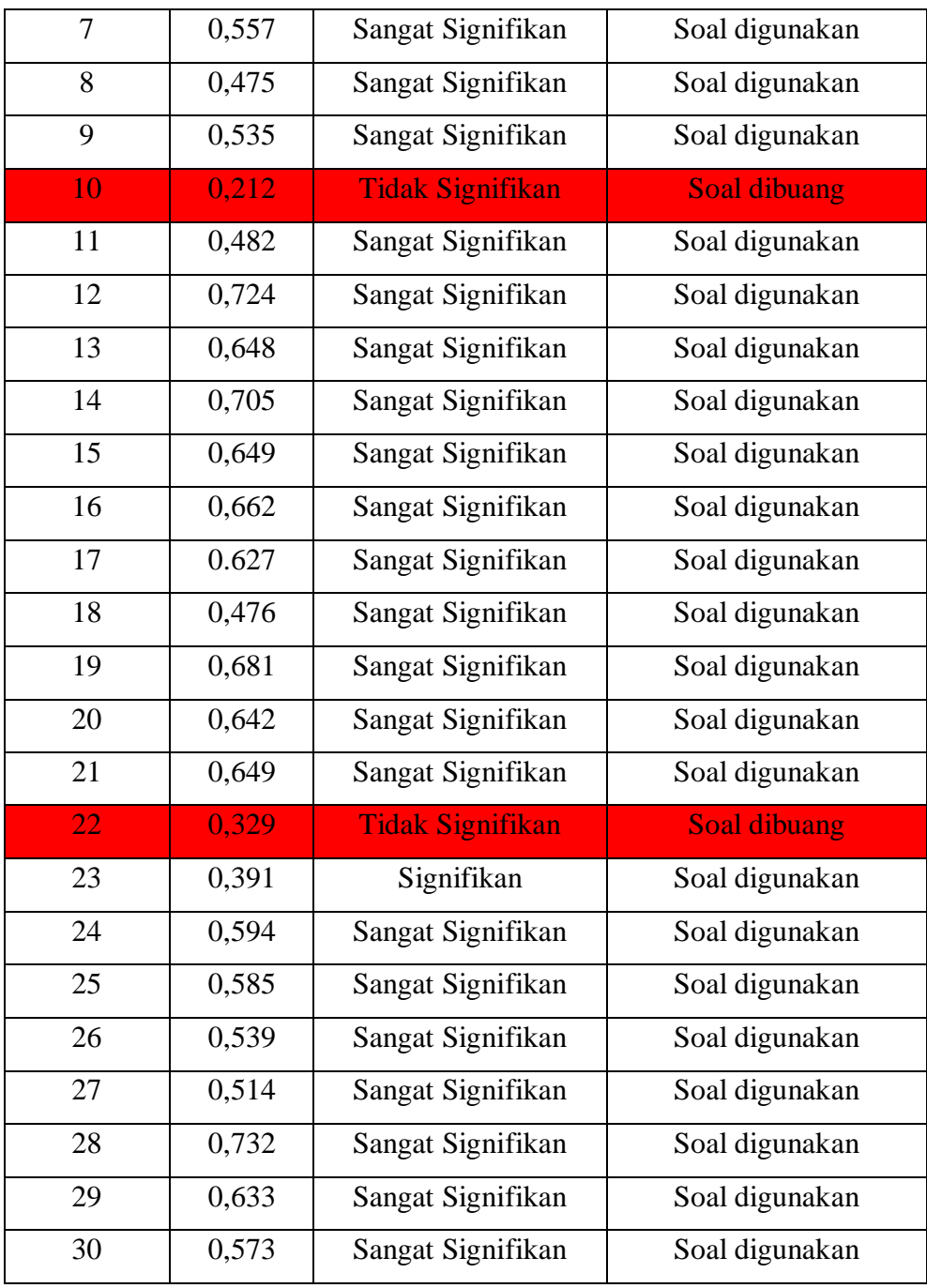

Sumber : *SPSS 26 For Windows*

#### **2) Uji Reliabilitas**

Uji reliabilitas dilakukan untuk mengetahui konsistensi instrumen yang akan digunakan. "Reliabilitas menunjukan pada pengertian bahwa sesuatu instrumen cukup dapat dipercaya untuk digunakan sebagai alat pengumpulan data karena instrumen tersebut sudah baik" (Arikunto, 2010). Untuk menguji Reliabilitas tiap instrumen dilakukan dengan menggunakan *software* SPSS 26 *for windows.*

| No.       | Reliabilitas             | Keterangan                 |
|-----------|--------------------------|----------------------------|
|           | $R11 \le 0,20$           | Reliabilitas sangat rendah |
|           | $0,20 < r11 \le 0,40$    | Reliabilitas rendah        |
|           | $0,40 < r11 \le 0,70$    | Reliabilitas sedang        |
|           | $0.70 <$ r11 $\leq 0.90$ | Reliabilitas tinggi        |
|           | $0.90 < r11 \leq 1.00$   | Reliabilitas tinggi sekali |
| 0.012.010 |                          |                            |

**Tabel 3.5 Kriteria Pengujian Reliabilitas Instrumen**

Sumber: Arikunto, Suharsimi (2013:212)

| <b>Tabel 3.6 Hasil Reliabilitas</b> |            |  |
|-------------------------------------|------------|--|
| <b>Reliability Statistics</b>       |            |  |
| Cronbach's                          |            |  |
| Alpha                               | N of Items |  |
| .925                                | 28         |  |

Sumber : *SPSS 26 For Windows*

Berdasarkan hasil analisis reliabilitas instrumen penggunaan *Microsoft teams* dengan menggunakan *software SPSS 26 for windows* diperoleh nilai sebesar 0,925 dengan kriteria reliabilitas tinggi sekali, sehingga dapat dinyatakan bahwa instrumen tersebut reliabel atau layak digunakan untuk penelitian.

#### **1.8 Teknik Pengolahan dan Analisis Data**

Setelah berhasil mengumpulkan data-data, maka langkah selanjutnya yang harus dilakukan adalah melakukan analisis data. Data yang diperoleh berupa data kuantitatif yang didapat dari hasil kuesioner dan dokumentasi daftar nilai hasil belajar sehingga perlu diolah untuk proses penarikan kesimpulan. Menurut Sugiyono (2012:207) "Dalam penelitian kuantitatif analisis data merupakan kegiatan setelah data dari seluruh responden atau sumber data lain terkumpul". Setelah data dari penelitian diperoleh, maka data tersebut diolah dan dianalisis dengan langkah-langkah sebagai berikut :

#### **1) Uji Prasyarat Analisis**

#### **a) Uji Normalitas**

Uji normalitas digunakan untuk mengetahui apakah data penggunaan *Microsoft teams* dan hasil belajar tersebut berdistribusi normal atau tidak. Dalam penelitian ini, peneliti menggunakan uji normalitas data dengan menggunakan uji

normalitas *Kolmogorov Smirnov* yang diolah dengan bantuan *Software SPSS 26 for windows* dengan taraf signifikan 5%.

#### **b) Uji Linearitas**

Nisfiannoor (2009:92) mengemukakan "Uji linieritas dilakukan untuk mengetahui hubungan antara variabel bebas X dengan variabel terikat Y bersifat linear (garis lurus)". Dua atau lebih variabel dikatakan mempunyai hubungan yang linear apabila signifikasi lebih dari 0,05. Pada penelitian ini, pengujian linearitas menggunakan bantuan program *Software SPSS 26 for windows.*

#### **2) Uji Hipotesis**

Jika semua data berdistribusi normal dan linear maka selanjutnya dilakukan pengujian hipotesis yaitu uji analisis korelasi pearson yaitu untuk mencari hubungan antar variabel. Uji korelasi dilakukan dengan menggunakan SPSS 26 *for windows.*

## **1.9 Waktu dan Tempat Penelitian**

## **1.9.1 Waktu Penelitian**

Penelitian dilaksanakan mulai dari bulan November 2020 sampai dengan bulan Juni 2021 di kelas X MIPA SMAN 1 Sumber tahun ajaran 2020/2021. Untuk lebih jelasnya disajikan rencana jadwal kegiatan penelitian dalam Tabel 8.4

#### **1.9.2 Tempat penelitian**

Penelitian ini dilaksanakan di SMAN 1 Sumber yang beralamat di Jl. Sunan Malik Ibrahim No.4, Sumber, Kec. Sumber, Cirebon, Jawa Barat.

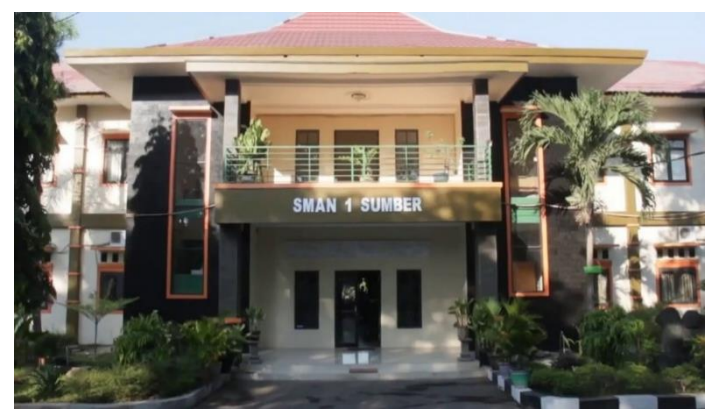

**Gambar 3.3 Foto Lokasi SMAN 1 Sumber** Sumber : Dokumen Pribadi

# **Tabel 3.6 Jadwal Rencana Penelitian**

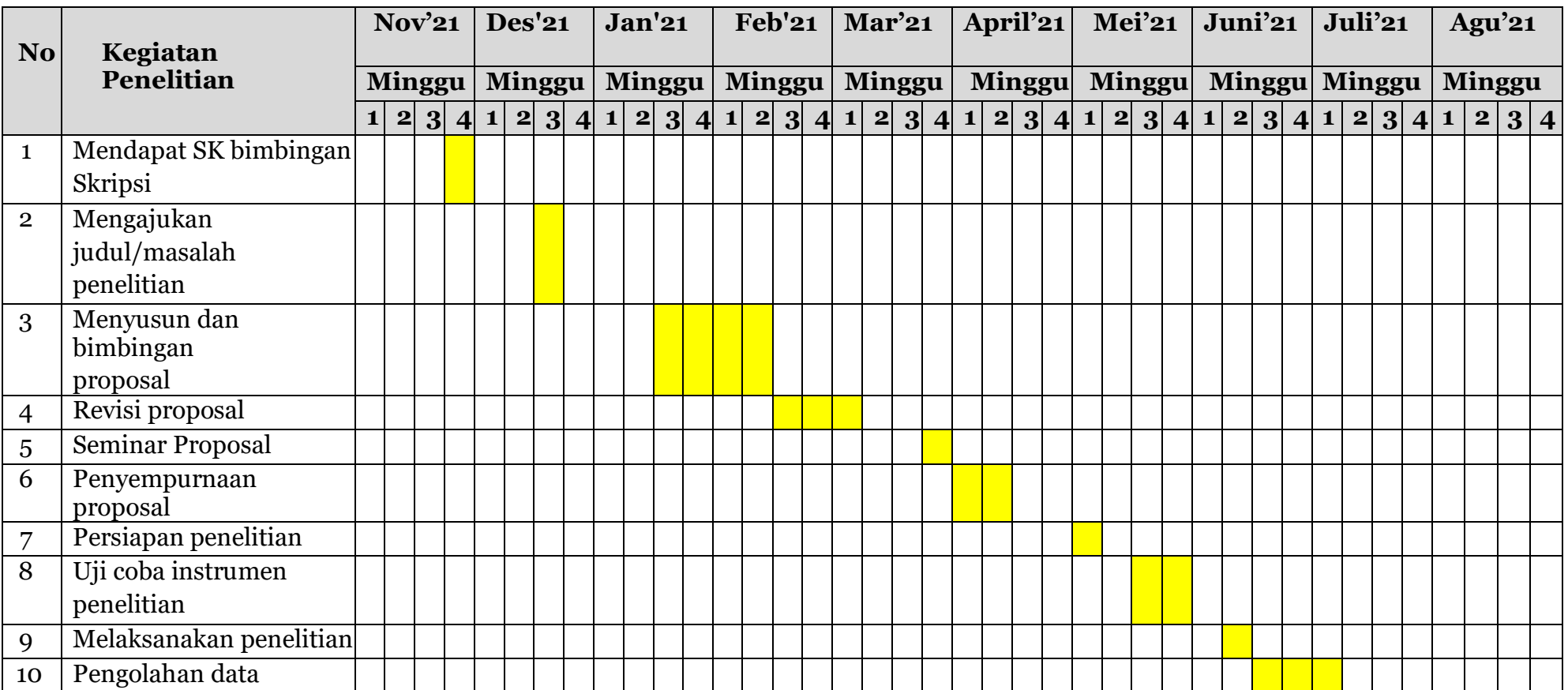

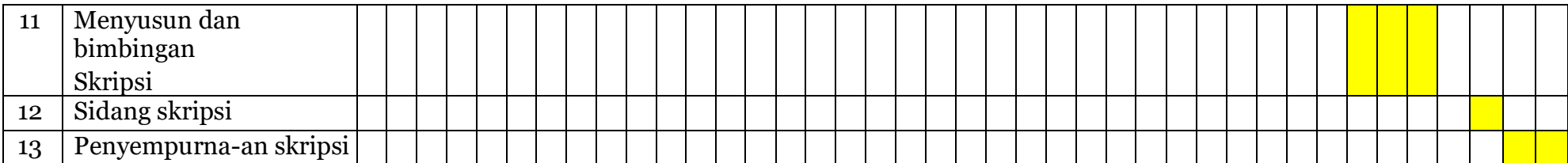